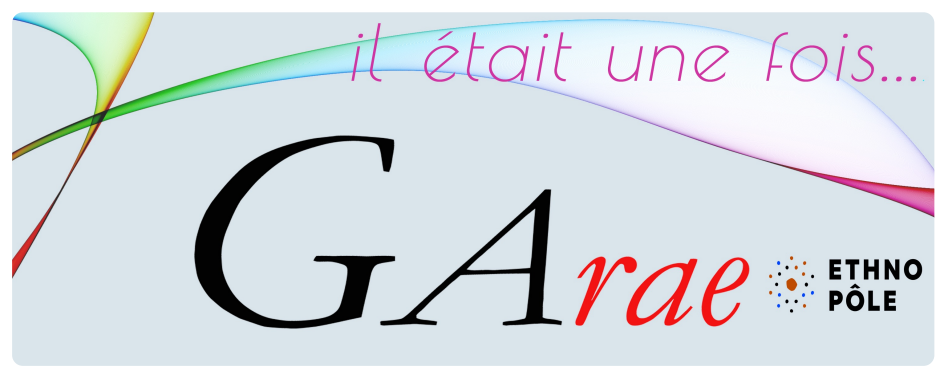

**# 139**

## **Emb[ART]belés**

Destins des œuvres de prisonniers de guerre (1940-1945)

## Exposition

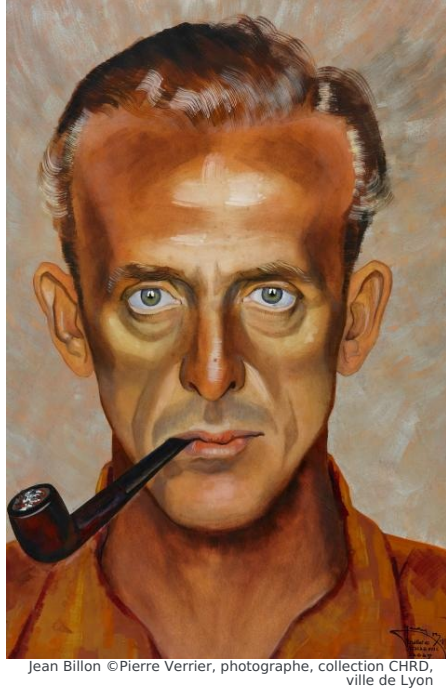

**Exposition présentée à la Maison des Mémoires à Carcassonne du 9 janvier au 24 février 2024. Ouverture du mardi au samedi de 10 h à 13 h et de 14 h à 18 h**

L'Ethnopôle GARAE a le plaisir de vous inviter à l'exposition **Emb[ART]belés. Destins des œuvres de prisonniers de guerre (1939- 1945).**

Elle met à l'honneur les arts graphiques des soldats français, réalisés en captivité dans les camps allemands (Oflags, Stalags et Kommandos de travail) et qui connurent un grand succès dans toute la France.

Dans un style figuratif, sans pathos et parfois avec humour, ces œuvres saisissent le quotidien derrière les barbelés, ses débrouillardises et moments d'intimité, les compagnons d'infortune, ainsi que les moments de jeux et de convivialité.

Cette exposition vise à faire connaître la valeur artistique de peintures et dessins exposés pendant l'Occupation, aussi bien par le régime de Pétain que par le Gouvernement Provisoire de la République Française, puis passés sous silence de la Libération jusqu'au début du XXI<sup>e</sup> siècle.

Elle propose un focus sur quatre artistes d'Occitanie : Louis Cazals, Laurent Escap, Marcel Delaris et Georges Pacouil.

**Co-commissaires de l'exposition : Véronique Moulinié,** directrice de recherches, Héritages UMR 9022 (CYU, CNRS, MC) **et Virginie Soulier,** Maître de conférences en Muséologie à l'Université de Perpignan Via Domitia.

**Vernissage le 9 janvier à 18**

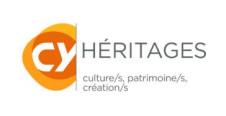

**h**

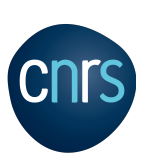

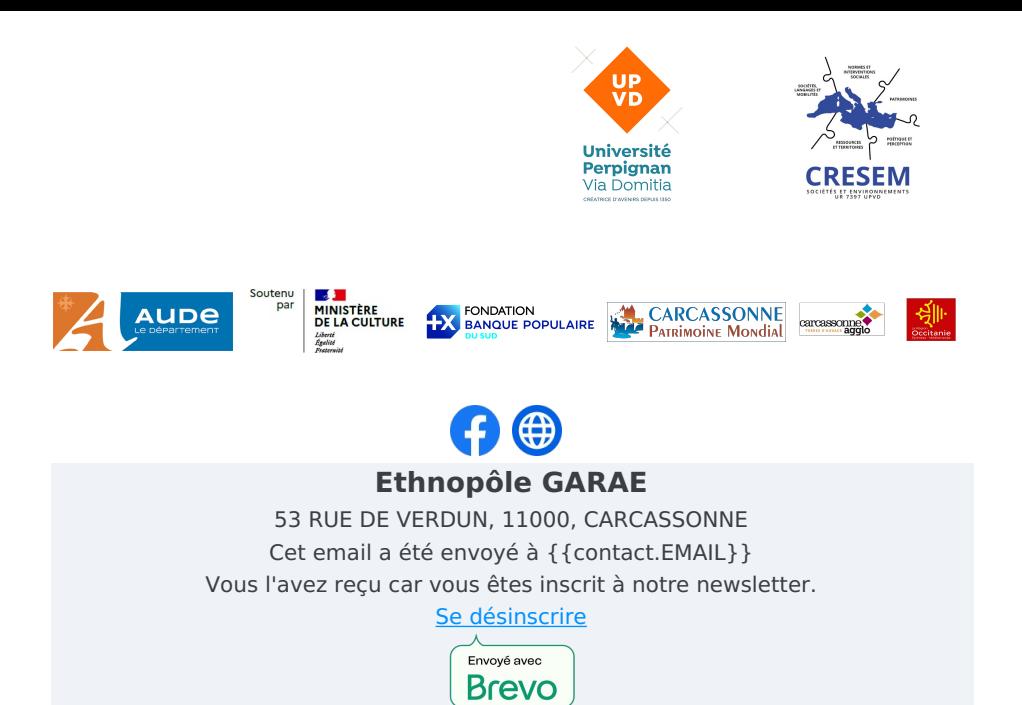